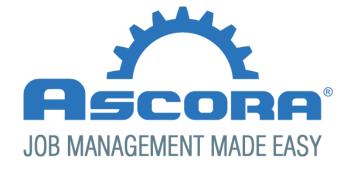

# Document Template Guide

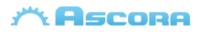

# Contents

| Ascora Document Templates           | 3  |
|-------------------------------------|----|
| Inserting Fields                    | 4  |
| Preparing the Document              | 5  |
| Inserting Images                    | 6  |
| General Tables                      | 7  |
| Quotation Tables                    | 9  |
| Quotation Section Tables            | 10 |
| Quotation Stage Tables              | 12 |
| Job Tables                          | 13 |
| Invoice Tables                      | 14 |
| Purchase Order Tables               | 15 |
| Schedule Tables                     | 16 |
| RFI Tables                          | 17 |
| Company Detail Fields               |    |
| Assigned User Detail Fields         | 19 |
| Quotation Detail Fields             | 20 |
| Job Detail Fields                   | 23 |
| Invoice Detail Fields               | 26 |
| Purchase Order Detail Fields        | 33 |
| Scheduler Detail Fields             | 35 |
| Customer Detail Fields              | 36 |
| RFI Detail Fields                   | 40 |
| General Additional Tables           | 42 |
| Quotation Additional Tables         | 46 |
| Quotation Section Additional Tables | 48 |
| Job Additional Tables               | 52 |
| Invoice Additional Tables           | 54 |
| Purchase Order Additional Tables    | 57 |
| Scheduler Additional Tables         | 58 |
| RFI Additional Tables               | 60 |
| Custom Field Tables                 | 61 |

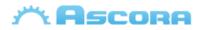

# **Ascora Document Templates**

Ascora utilises Microsoft Word as the basis for document templates created in the system. This enables you to create the quote or invoice document with almost unlimited options for styling and layouts.

You have the power to create Quotation templates that can have full cover pages and enable you to fully sell your products and services.

You can also create multiple templates in the system quickly and easily by downloading an existing template, making the desired adjustments and uploading back into Ascora as a new Document Template.

This document outlines how to use Mail Merge fields in Word and also the various sections that can be used on your Quotes and Invoices.

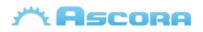

# **Inserting Fields**

1. On the Insert Menu in Word selected Quick Parts. Then click Fields.

|                    |                  | Quote 1933 B Co                                                                                                    | mpelio | E |
|--------------------|------------------|----------------------------------------------------------------------------------------------------|--------|---|
| A<br>Text<br>Box * | Quick<br>Parts * | WordArt Cap & Market Chee<br>WordArt Drop<br>Cap & Market Chee<br>Cap & Market Chee<br>Cap & Market Chee<br>Cap & Market Chee<br>Cap & Market Chee<br>Cap & Market Chee<br>Cap & Market Chee<br>Cap & Cap & Market Chee<br>Cap & Cap & Market Chee<br>Cap & Cap & Market Chee<br>Cap & Cap & Market Chee<br>Cap & Cap & Ca | Equ    | ] |
| 7 • # • 18 •       | Ē i              | utoText<br>2ocument Property                                                                                                    | ►<br>► | 1 |
|                    |                  | ield<br>Quilding Blocks Organizer<br>ave Selection to Quick Part Gallery                                                                                                    |        | 1 |
|                    |                  |                                                                                                    | -      |   |

2. Select **MergeField** in the **Fields Names** area and enter the name of the field to be displayed in the **Field Name**, then press **Ok**.

| Field                                               |                                          | 8 ×                                  |
|-----------------------------------------------------|------------------------------------------|--------------------------------------|
| Please choose a field                               | Field properties                         | Field options                        |
| Categories:                                         | Field name:                              | Text to be inserted before:          |
| (All) 🔻                                             | BillingCustomerName                      | Text to be inserted after:           |
| Field names:                                        | Forma <u>t</u> :                         | Text to be inserted after:           |
| Info 🔺                                              | (none)                                   | Mapped field                         |
| LastSavedBy<br>Link<br>ListNum                      | Lowercase<br>First capital<br>Title case | Vertical formatting                  |
| MergeField                                          |                                          |                                      |
| MergeSeq<br>Next E<br>NextIf<br>NoteRef<br>NumChars |                                          |                                      |
| NumPages<br>NumWords<br>Page<br>PageRef<br>Print    |                                          | Preserve formatting during updates   |
| Description:                                        |                                          | En reach te ronnakang dannig apaties |
| Insert a mail merge field                           |                                          |                                      |
| Field Codes                                         |                                          | OK Cancel                            |

3. The Merge field will be created in the document. When the Quote is generated Ascora will replace this merge field with the data from the Quote.

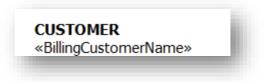

*Note:* When editing a Merge field, use the **edit** menu by right-clicking on the field you want to change.

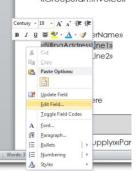

Last Updated: 6/09/2021

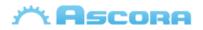

# **Preparing the Document**

To enable the document to correctly generate Table data you need to insert a GroupStart merge field at the start of the document and a GroupEnd merge field at the end of the document.

Note: These don't need to be exactly at the start or end of the document as long as the tables that will be generated are covered.

| Quotation             | Job              | Invoice        |
|-----------------------|------------------|----------------|
| «GroupStart:Quote»    | «GroupStart:Job» | «GroupStart:Ir |
| Document Content Here | Document Content | Document Co    |
|                       | Here             | Here           |
| «GroupEnd:Quote»      | «GroupEnd:Job»   | «GroupEnd:Inv  |

#### **Purchase Order**

«GroupStart:PurchaseOrder» «GroupStart:Scheduler» .. Document Content Here

«GroupEnd:PurchaseOrder»

nvoice» Content voice»

### **Scheduler**

.. Document Content Here «GroupEnd:Scheduler»

### **Invoice Example**

|                       |               | Invoice. «InvoiceNo» |
|-----------------------|---------------|----------------------|
| «BillingCustomerName» | Site Address: | «SiteAddressLine1»   |
| «BillingAddressLine1» |               | «SiteAddressLine2»   |
| «BillingAddressLine2» | Date:         | «InvoiceDate»        |
|                       | Due:          | «DueDate»            |

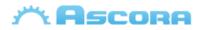

# **Inserting Images**

### **Adding Supply Images**

To add an image against each Supply, the following merge field must be added into the Supply table:

«Image:SupplyImage»

The image by default comes with a standard size, to modify that size, follow this steps:

- add the merge field «Image:SupplyImage»
- after adding the merge field, click right and select the option "Edit Field"
- it will open a dialog box called "Field" on that dialog box, find the area called "Field options" above find and tick the option "Text to be inserted after"
- In from of the option "Text to be inserted after" there is a text box, in this textbox you can add the new size of the image.
- Adding only one value resize the place the image on witdh and height
- Adding two values separated by coma "100,40" it will resize the image on width and height.
- Values must be set in pixels.

| ase choose a field                                                                                                    | Field properties            | Field options                             |
|----------------------------------------------------------------------------------------------------|-----------------------------|-------------------------------------------|
| ategories:                                                                                                    | Field name:                 | Text to be inserted <u>b</u> efore:       |
| (AII)                                                                                                    | · Image:SupplyImage         |                                           |
| ield names:                                                                                                    | Forma <u>t</u> :            | Text to be inserted <u>a</u> fter: 100,70 |
| Fill-in GoToButton GreetingLine                                                                                                    | Uppercase<br>Lowercase      | Mapped field                              |
| Hyperlink<br>If<br>IncludePicture<br>IncludeText<br>Index<br>Info<br>Keywords<br>LastSavedBy<br>Link<br>ListNum<br>MacroButton<br>MergeField<br>MergeRec<br>MergeSeq<br>Next | First capital<br>Title case | Vertical formatting                       |
|                                                                                                    |                             | Preserve formatting during updates        |
| scription:<br>Insert a mail merge field                                                                                                    |                             |                                           |

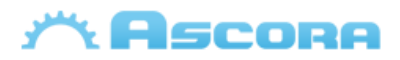

## **General Tables**

These tables apply to most of the templates in Ascora – for example Quotation, Jobs and Invoicing.

### Supply

Supplies are intended to be displayed in a table, only works for Quotes, Job and Invoices. The document generator will look for the markers in a table to be used as the start and end of the Supply row.

| «TableStart:Supply» |  | «TableEnd:Supply» |
|---------------------|--|-------------------|
|---------------------|--|-------------------|

\*A description of Supply details, see: General Additional Tables - Supply

#### CallOutFee

Callout Fees are intended to be displayed in a table, only works for Quotes, Job and Invoices. The document generator will look for the markers in a table to be used as the start and end of the Call Out Fee row.

| «TableStart:CallOutFee» |  | «TableEnd:CallOutFee» |
|-------------------------|--|-----------------------|
|-------------------------|--|-----------------------|

\*A description of Supply details, see: General Additional Tables – CallOutFee

#### Labour

Labour is intended to be displayed in a table, only works for Quotes, Job and Invoices The document generator will look for the markers in a table to be used as the start and end of the Labour row.

| «TableStart:Labour» |  | «TableEnd:Labour» |
|---------------------|--|-------------------|
|---------------------|--|-------------------|

\* A description of Labour details, see: General Additional Tables - Labour

#### Equipment

Equipment is intended to be displayed in a table, only works for Quotes, Job and Invoices. The document generator will look for the markers in a table to be used as the start and end of the Equipment row.

| «TableStart:Equipment» |  | «TableEnd:Equipment» |
|------------------------|--|----------------------|
|------------------------|--|----------------------|

\*A description of Equipment details, see: General Additional Tables - Equipment

#### Annotation

Annotations associated with Supplies can be placed in a separate list outside of the Supply Table. Only works for Quotes, Jobs and Invoices, Annotation will be placed in a Annotation Table if one exists in the document.

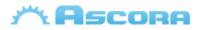

\* A description of Annotation details, see: General Additional Tables - Annotation

#### Booking

Booking is intended to be displayed in a table only on Quotes and Jobs, The document generator will look for the markers in a table to be used as the start and end of the Booking row.

| «TableStart:Booking» «TableEnd:Booking» |
|-----------------------------------------|
|-----------------------------------------|

\* A description of Booking details, see here General Additional Tables - Booking

#### Note

Note is intended to be displayed in a table only on Quotes, The document generator will look for the markers in a table to be used as the start and end of the Note row.

| «TableStart:Note» |  | «TableEnd:Note» |
|-------------------|--|-----------------|
|-------------------|--|-----------------|

\* A description of Note details, see General Additional Tables - Note

#### Attachment

Attachment is intended to be displayed in a table only on Quotes, The document generator will look for the markers in a table to be used as the start and end of the Attachment row.

| «TableStart:Attachment» |  | «TableEnd:Attachment» |
|-------------------------|--|-----------------------|
|-------------------------|--|-----------------------|

\* A description of Attachment details, see **General Additional Tables - Attachment** 

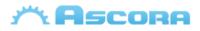

# **Quotation Tables**

#### **Inclusion Listing**

Inclusion is intended to be displayed in a table. The document generator will look for the markers in a table to be used as the start and end of the Inclusion row.

«TableStart:Inclusion»«Text»«TableEnd:Inclusion»

\* A description of inclusion listing details, see: Quotation Additional Tables - Inclusion

#### **Exclusion Listing**

Exclusion is intended to be displayed in a table. The document generator will look for the markers in a table to be used as the start and end of the Exclusion row.

«TableStart:Exclusion»«Text»«TableEnd:Exclusion»

\* A description of exclusion listing details, see: Quotation Additional Tables - Exclusion

#### **Assumption Listing**

Assumption is intended to be displayed in a table. The document generator will look for the markers in a table to be used as the start and end of the Assumption row.

«TableStart:Assumption» «Text» «TableEnd:Assumption»

\* A description of assumption listing details, see: Quotation Additional Tables - Assumption

#### **Progress Payment**

Progress Payment is intended to be displayed in a table only on Quotes. The document generator will look for the markers in a table to be used as the start and end of the Progress Payment row.

| «TableStart:ProgressPayment» |  | «TableEnd:ProgressPayment» |
|------------------------------|--|----------------------------|
|------------------------------|--|----------------------------|

\* A description of Progress Payment details, see here: Quotation Additional Tables – Progress Payment

### **Optional Supply**

Optional Supply is intended to be displayed in a table only on Quotes, The document generator will look for the markers in a table to be used as the start and end of the Optional Supply row.

| «TableStart:OptionalSupply» |  | «TableEnd:OptionalSupply» |
|-----------------------------|--|---------------------------|
|-----------------------------|--|---------------------------|

\* A description of Optional Supply details, see here Quotation Additional Tables – Optional Supply

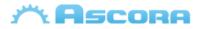

### **Quotation Section Tables**

As Section Summary and Section Details are a complete portion of the document that is duplicated per Section that exists on the Quote it must be entered within a Group field in Word.

#### Section

\*\*

«GroupStart:Section» Section Summary Goes Here – Will Be Repeated Per Quote Section «GroupEnd:Section»

\* A description of Section Summary details, see: Quotation Section Additional Tables, Section.

#### **Section Details**

For each quote section this group will display the quote section details plus quote areas like supplies, labours, etc...

«GroupStart:SectionDetails» Section Content Goes Here - Will Be Repeated Per Quote Section «GroupEnd:SectionDetails»

\* A description of Section Summary details, see: **Quotation Section Additional Tables, Section Detail.** 

#### **Section Note**

Note is intended to be displayed in a table only on Quotes, The document generator will look for the markers in a table to be used as the start and end of the Note row.

| «TableStart:SectionNote» |  | «TableEnd:SectionNote» |
|--------------------------|--|------------------------|
|--------------------------|--|------------------------|

\* A description of Section Note details, see: **Quotation Section Additional Tables, Section Note** \*\* Section Note only apply inside of Section Detail, **see Section Details** 

#### **Section Attachment**

Attachment is intended to be displayed in a table only on Quotes, The document generator will look for the markers in a table to be used as the start and end of the Attachment row.

| «TableStart:SectionAttachment» |  | «TableEnd:SectionAttachment» |
|--------------------------------|--|------------------------------|
|--------------------------------|--|------------------------------|

\* A description of Section Attachment details, see **Quotation Section Additional Tables, Section Attachment** 

\*\* Section Attachments only exist inside of Section Detail, see Section Details

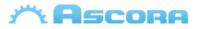

#### **Section Inclusion**

Inclusions are intended to be displayed in a table. The document generator will look for the markers in a table to be used as the start and end of the Inclusion row.

| «TableStart:SectionInclusion» |  | «TableEnd:SectionInclusion» |
|-------------------------------|--|-----------------------------|
|-------------------------------|--|-----------------------------|

\* A description of Section Inclusion details, see: Quotation Section Additional Tables, Section Inclusion

\*\* Section Note only apply inside of Section Detail, see Section Details

#### **Section Exclusion**

Exclusions are intended to be displayed in a table. The document generator will look for the markers in a table to be used as the start and end of the Exclusion row.

| «TableStart:SectionExclusion» |  | «TableEnd:SectionExclusion» |
|-------------------------------|--|-----------------------------|
|-------------------------------|--|-----------------------------|

\* A description of Section Exclusion details, see: Quotation Section Additional Tables, Section Exclusion

\*\* Section Note only apply inside of Section Detail, see Section Details

#### **Section Assumption**

Assumptions are intended to be displayed in a table. The document generator will look for the markers in a table to be used as the start and end of the Assumption row.

| «TableStart:SectionAssumption» |  | «TableEnd:SectionAssumption» |
|--------------------------------|--|------------------------------|
|--------------------------------|--|------------------------------|

\* A description of Section Assumption details, see: Quotation Section Additional Tables, Section

#### Assumption

\*\* Section Note only apply inside of Section Detail, see Section Details

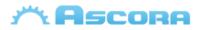

# **Quotation Stage Tables**

The following section is only required when the Parent Quote of a Stage is a Section. If the Parent Quote does not have a parent itself, the standard Section tables can be used.

### **Stage Details**

For each quote stage this group will display the quote stage details plus quote areas like supplies, labours, etc...

«GroupStart:StageDetails» Stage Content Goes Here - Will Be Repeated Per Quote Stage «GroupEnd:StageDetails»

\* A description of Stage Summary details, see: Quotation Stage Additional Tables, Section Detail.

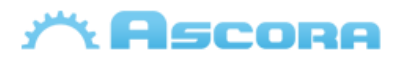

# **Job Tables**

### **Check Ins**

Check Ins is intended to be displayed in a table only on Jobs. The document generator will look for the markers in a table to be used as the start and end of the Check Ins row.

| «TableStart:CheckIn»               |                                                                                                    | «TableEnd:CheckIn» |
|------------------------------------|----------------------------------------------------------------------------------------------------|--------------------|
| * A description of Dunchase Qualer | The state of a second state of the second state of the second stat | Tables Charleline  |

\* A description of Purchase Order Line details, see: Job Additional Tables – Check Ins.

#### Notes

Notes is intended to be displayed in a table only on Jobs. The document generator will look for the markers in a table to be used as the start and end of the Notes row.

| «TableStart:Note» | «TableEnd:Note» |
|-------------------|-----------------|
|                   |                 |

\* A description of Purchase Order Line details, see: Job Additional Tables – Notes.

#### Attachments

Attachment is intended to be displayed in a table on both Jobs and RFI. The document generator will look for the markers in a table to be used as the start and end of the Attachment row.

|  | «TableStart:Attachment» |  | «TableEnd:Attachment» |
|--|-------------------------|--|-----------------------|
|--|-------------------------|--|-----------------------|

\* A description of Attachment details, see: Job Additional Tables – Attachments.

*Note:* The TableStart fields will not be visible in the generated document.

### Timesheet

Timesheet is intended to be displayed in a table only on Jobs. The document generator will look for the markers in a table to be used as the start and end of the Timesheet row.

| «TableStart:Timesheet» |  | «TableEnd:Timesheet» |
|------------------------|--|----------------------|
|------------------------|--|----------------------|

\* A description of Attachment details, see: Job Additional Tables – Timesheet Fields.

*Note:* The TableStart /TableEnd fields will not be visible in the generated document.

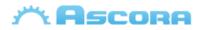

## **Invoice Tables**

### **Current Claim Listing**

Current Claim is intended to be displayed in a table. The document generator will look for the markers in a table to be used as the start and end of the Current Claim row.

| «TableStart:CurrentClaim»           |                                     | «TableEnd:CurrentClaim» |
|-------------------------------------|-------------------------------------|-------------------------|
| * A description of Current Claim de | etails, see: Invoice Additional Tak | oles – Current Claim    |

#### **Previous Claim Listing**

Current Claim is intended to be displayed in a table. The document generator will look for the markers in a table to be used as the start and end of the Current Claim row.

| «TableStart:PreviousClaim»          |                                     | «TableEnd:PreviousClaim»    |
|-------------------------------------|-------------------------------------|-----------------------------|
| * A description of Previous Claim a | letails, see here: Invoice Additior | ial Tables – Previous Claim |

*Note:* The TableStart fields will not be visible in the generated document.

#### **Current Variation Claim Listing**

Current Variation Claim is intended to be displayed in a table. The document generator will look for the markers in a table to be used as the start and end of the Current Variation Claim row.

| «TableStart:CurrentVariationClaim» | «TableEnd:              |
|------------------------------------|-------------------------|
|                                    | CurrentVariationClaim » |

\* A description of Current Variation Claim details, see: Invoice Additional Tables – Current Variation Claim

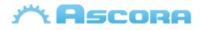

# **Purchase Order Tables**

#### **Purchase Order Line Listing**

Purchase Order Lines are intended to be displayed in a table only on Purchase Order. The document generator will look for the markers in a table to be used as the start and end of the Purchase Order Line row.

| «TableStart:PurchaseOrderLine»«PartNumber» | «LineTotal»«TableEnd:PurchaseOrderLine» |
|--------------------------------------------|-----------------------------------------|
|--------------------------------------------|-----------------------------------------|

\* A description of Purchase Order Line details, see: **Purchase Order Additional Tables – Purchase Order Lines.** 

*Note:* The TableStart / TableEnd fields will not be visible in the generated document.

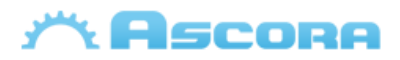

# **Schedule Tables**

### **Schedule Details**

Schedule details is intended to be displayed in a table only on Schedule. The document generator will look for the markers in a table to be used as the start and end of the schedule details row.

| «TableStart:SchedulerDetails» | «TableEnd:SchedulerDetails» |
|-------------------------------|-----------------------------|
|                               |                             |

\* A description of Attachment details, see: Scheduler Additional Table – Scheduler Details

*Note:* The TableStart / TableEnd fields will not be visible in the generated document.

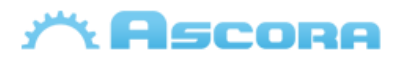

# **RFI Tables**

#### **Attachments**

Attachment is intended to be displayed in a table on both Jobs and RFI. The document generator will look for the markers in a table to be used as the start and end of the Attachment row.

| * A descriptions of Attackment dat | alla anna DELAdditional Tables | A + + + - + + -       |
|------------------------------------|--------------------------------|-----------------------|
| «TableStart:Attachment»            |                                | «TableEnd:Attachment» |

\* A description of Attachment details, see: **RFI Additional Tables – Attachments.** 

*Note:* The TableStart fields will not be visible in the generated document.

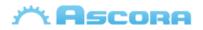

# **Company Detail Fields**

### **Company Header Fields\***

| Company Information |                                                    |
|---------------------|----------------------------------------------------|
| CompanyName         | Trading Name of the Company                        |
| CompanyLegalName    | Legal Name of the Company                          |
| CompanyPhone        | Phone for the Company                              |
| CompanyFax          | Fax of the Company                                 |
| CompanyEmail        | Email address for the Company                      |
| CompanyWebsite      | Website for the Company                            |
| CompanyStreetLine1  | Address Line 1 of the Physical Company Address     |
| CompanyStreetLine2  | Physical Suburb, State and Postcode of the Company |
| CompanyPostalLine1  | Address Line 1 of the Postal Company Address       |
| CompanyPostalLine2  | Postal Suburb, State and Postcode of the Company   |
| CompanyReg1         | Registration Number 1 for the Company              |
| CompanyReg1Name     | Registration Name 1 for the Company                |
| CompanyReg2         | Registration Number 2 for the Company              |
| CompanyReg2Name     | Registration Name 2 for the Company                |
| CompanyReg3         | Registration Number 3 for the Company              |
| CompanyReg3Name     | Registration Name 3 for the Company                |
| BankAccountName     | Bank Account Name for the Company                  |
| BankAccountBSB      | Bank Account BSB for the Company                   |
| BankAccountNumber   | Bank Account Number for the Company                |
| ExtraInvoiceText    | Additional text to be displayed on the Invoice     |
| TaxName             | Tax Name                                           |

\*you can include those field at:

- Quotation, Job, Invoice, Purchase Order and Scheduler.
- Site Customer Info, see: Site Customer Fields.
- Billing Customer Info, see: Billing Customer Fields.

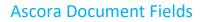

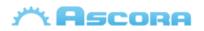

# **Assigned User Detail Fields**

### **Assigned User Header Fields\***

| Company Information   |                          |
|-----------------------|--------------------------|
| AssignedUserName      | Assigned User Full Name  |
| AssignedUserFirstName | Assigned User First Name |
| AssignedUserLastName  | Assigned User Last Name  |
| AssignedUserJobTitle  | Assigned User Job Title  |
| AssignedUserTeam      | Assigned User Team       |
| AssignedUserMobile    | Assigned User Mobile     |
| AssignedUserEmail     | Assigned User Email      |

\*you can also those fields at:

- Quotation, Job, Invoice, Purchase Order, Scheduler and Scheduler Details.
- **\*\*** There are some exceptions on how we get Assigned User info at:
  - Purchase Order will come from the Job associated to the Purchase Order.
  - Invoice will come from the Job associated to the Invoice.
  - Scheduler comes from the user is scheduled to the Job or Quote.
  - Scheduler Details comes from the user assigned to the Job or Quote.

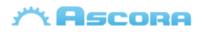

# **Quotation Detail Fields**

Quote Header Fields need to be covered between the merge fields «GroupStart:Quote» to «GroupEnd:Quote» to be displayed, more info see: **Preparing the Document** 

### **Quote Header Fields\***

| Quote Information      |                                                 |
|------------------------|-------------------------------------------------|
| QuoteNo                | Number assigned to the Quotation                |
| QuoteName              | Quotation Name                                  |
| ClientOrderNumber      | Entered Client Order Number on the Quote        |
| PurchaseOrderNumber    | Entered Purchase Order Number on the Quote      |
| CareOfBillingName      | Care of Name from the Quote Billing<br>Customer |
| QuoteDescription       | Quotation Description                           |
| QuoteDate              | Date associated with the Quotation              |
| QuoteSignedDate        | Quote Signed Date                               |
| ValidUntilDate         | Date to which the Quotation is valid            |
| DueDate                | Due Date of the Quotation                       |
| QuoteAddressLine1      | Address Line 1 of the Quote Details             |
| QuoteAddressLine2      | Address Line 2 of the Quote Details             |
| QuoteAddressLine3      | Suburb, state and postcode of the Quote Details |
| QuoteAddressPostcode   | Postcode of the Quote Details                   |
| QuoteAddressState      | State of the Quote Details                      |
| QuoteAddressSuburb     | Suburb of the Quote Details                     |
| QuoteTotalExTax        | Total value of the Quotation excluding Tax      |
| QuoteTax               | Total value of Tax on the Quotation             |
| QuoteTotalIncTax       | Total value of the Quotation including Tax      |
| QuoteCreatedDate       | Date When was created the Quote                 |
| DiscountExTax          | Discount Giving to the Quote                    |
| DiscountIncTax         | Discount Include Tax Giving to the Quote        |
| TotalLabourValueExTax  | Total Labour Values excluding tax               |
| TotalLabourValueIncTax | Total Labour Values including tax               |

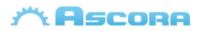

### Ascora Document Fields

| TotalLabourCost              | Total Labour Cost                                   |
|------------------------------|-----------------------------------------------------|
| TotalCallOutFeeExTax         | Total Call Out Fee Excluding Tax                    |
| TotalCallOutFeeIncTax        | Total Call Out Fee Including Tax                    |
| TotalCallOutIncludedMinutes  | Total amount of Minutes Included with the Call Outs |
| TotalSuppliesValueExTax      | Total Supply Value Excluding Tax                    |
| TotalSuppliesValueIncTax     | Total Supply Value Including Tax                    |
| TotalSuppliesCost            | Total Supplies Cost                                 |
| TotalSuppliesQuantity        | Total Supplies Quantity                             |
| TotalLabourSupplyValueExTax  | Total Labour and Supply Value Excluding<br>Tax      |
| TotalLabourSupplyValueIncTax | Total Labour and Supply Value Including<br>Tax      |
| TotalLabourSupplyCost        | Total Labour and Supply Cost                        |
| TotalLabourNoCallOutExTax    | Total Labour without Call Outs Excluding<br>Tax     |
| TotalLabourNoCallOutIncTax   | Total Labour without Call Outs Including<br>Tax     |
| TotalExTaxOptionalSupply     | Total Exclude Tax of optional supply items          |
| TotalTaxOptionalSupply       | Total Tax of optional supply items                  |
| TotalIncTaxOptionalSupply    | Total Include tax of optional supply items          |
| TotalCallOutFeeExTax         | Total Callout Fees excluding Tax                    |
| QuoteSignedDate              | Date on which the Quotation was signed              |
| SignedOffBy                  | Name of the party who signed off on the Quotation.  |
| JobNumber                    | Associate Job Number                                |
| JobName                      | Associate JobName                                   |
| JobCompleted                 | Associated Job Completed Date                       |
| AssociatedJobType            | Associate Job Type                                  |
| JobDescription               | Associate Job Description                           |
| JobCreatedOn                 | Associate Job Created Date                          |
| JobAddressLine1              | Associate Job Address Line1                         |
| JobAddressLine2              | Associate Job Address Line2                         |
| JobSuburb                    | Associate Job Suburb                                |

# Ascora

### Ascora Document Fields

| JobState     | Associate Job State     |
|--------------|-------------------------|
| JobPostcode  | Associate Job Postcode  |
| JobCountry   | Associate Job Country   |
| JobLatitude  | Associate Job Latitude  |
| JobLongitude | Associate Job Longitude |

\* you can also include

- Company details, see: Company Detail Fields.
- Site customer info, see: Site Customer Fields.
- Billing customer info, see: Billing Customer Fields.
- Assigned user info, see Assigned User Fields.
- General Tables, see: General Additional Tables.
- Quote tables, see: Quote Additional Tables.

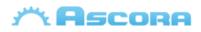

# Job Detail Fields

Job Header Fields need to be covered between the merge fields «GroupStart:Job» to «GroupEnd:Job» to be displayed, more info see: **Preparing the Document** 

### Job Header Fields\*

| Job Information          |                                            |
|--------------------------|--------------------------------------------|
| JobNumber                | Number Assigned to the Job                 |
| SectionNo                | Job Section Number                         |
| JobName                  | Name assigned to the Job                   |
| JobDescription           | A description of the Job                   |
| Priority                 | A Priority of the Job                      |
| ParentJobName            | Parent Job Name if one exists              |
| ClientOrderNumber        | A job Client Order Number                  |
| PurchaseOrderNumber      | A job Purchase Order Number                |
| WorkUndertaken           | A work undertaken in a job                 |
| ЈоbТуре                  | A Job Type Description                     |
| PaymentTerm              | Payment Term Associate to Billing Customer |
| SignedOffBy              | A job signed off by                        |
| CreatedOn                | Date on created a job                      |
| JobCompleted             | Date on which the job was completed        |
| TotalAmountExTax         | A total amount job value excluding tax     |
| TotalTax                 | A total tax value of a job                 |
| TotalAmountIncTax        | A total amount of job value include tax    |
| TotalSuppliesCharge      | A total amount of job supplies include tax |
| TotalSuppliesValueExTax  | Total Supplies Value Excluding Tax         |
| TotalSuppliesValueIncTax | Total Supplies Value Including Tax         |
| TotalSuppliesQuantity    | Total Supplies Quantity                    |
| TotalLabourCharge        | A total amount of job labour include tax   |
| TotalLabourValueExTax    | Total Labour Value Excluding Tax           |
| TotalLabourValueIncTax   | Total Labour Value Including Tax           |
| TotalCallOutFeeExTax     | Total Callout Fees excluding Tax           |
| TotalCallOutFeeIncTax    | Total Callout Fees Including Tax           |

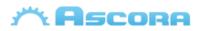

| TotalCallOutIncludedMinutes         | Total Callout included Minutes                   |
|-------------------------------------|--------------------------------------------------|
| TotalLabourNoCallOutExTax           | Total Labour without Callout Excluding Tax       |
| TotalLabourNoCallOutIncTax          | Total Labour without Callout Including Tax       |
| TotalLabourSupplyValueExTax         | Total Labour and Supply Value Excluding Tax      |
| TotalLabourSupplyValueIncTax        | Total Labour and Supply Value Including Tax      |
| TotalHours                          | A total amount of job labour hours               |
| TotalTimesCost                      | A total amount of cost on job labour             |
| TimeLogged                          | Date on which the job was logged                 |
| TimeResponded                       | Date on which the job was responded              |
| ExpectedTime                        | Expected time of the job booking details         |
| EstimatedDuration                   | Estimate duration of the job booking details     |
| ReattendanceRequired                | Reattendance Required of the job booking details |
| ExpectedDate                        | Expected time of the job booking details         |
| JobNumberTitleTranslation           | A translation of a single job title              |
| ClientOrderNumberTitleTranslation   | A translation of a client order number title     |
| PurchaseOrderNumberTitleTranslation | A translation of a purchase order number title   |
| JobSingleTranslation                | A translation of a single job title              |
| SiteCustomerTitleTranslation        | A translation of a site customer title           |
| BillingCustomerTitleTranslation     | A translation of a billing customer title        |
| WorkUndertakenTranslation           | A translation of a work undertaken title         |
| SupplyPluralTranslation             | A translation of a plural supply tittle          |
| EquipmentSingleTranslation          | A translation of a single equipment title        |
| EquipmentPluralTranslation          | A translation of a plural equipment title        |
| JobAddressLine1                     | Job Address                                      |
| JobAddressLine2                     | Secondary Job Address                            |
| JobAddressLine3                     | Job Address plus suburb, state and postcode      |
| JobSuburb                           | Job Suburb                                       |
| JobState                            | Job State                                        |
| JobPostcode                         | Job Postcode                                     |
| JobCountry                          | Job Country                                      |
| JobLatitude                         | Job Latitude                                     |

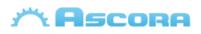

| JobLongitude Job Longitude |
|----------------------------|
|----------------------------|

\* you can also include:

- Company details, see: Company Detail Fields.
- Site customer info, see: Site Customer Fields.
- Billing customer info, see: Billing Customer Fields.
- Assigned user info, see Assigned User Fields.
- General Tables, see: General Additional Tables.
- Job tables, see: Job Additional Tables.

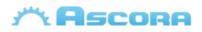

# **Invoice Detail Fields**

Invoice Header Fields need to be covered between the merge fields «GroupStart:Invoice» to «GroupEnd:Invoice» to be displayed, more info see: **Preparing the Document** 

### **Invoice Header Fields\***

| InvoiceNo                   | Invoice Number assigned                               |
|-----------------------------|-------------------------------------------------------|
| InvoiceDate                 | Invoice Date associated                               |
| DueDate                     | Invoice Date on which is due                          |
| ClientOrderNumber           | Invoice Client Order Number                           |
| PurchaseOrderNumber         | Invoice Purchase Order Number                         |
| WorkUndertaken              | Invoice Work Undertaken                               |
| CareOfBillingName           | Care of Name from the Invoice<br>Billing Customer     |
| TotalSuppliesValueExTax     | Invoice Total value of Supplies<br>excluding Tax      |
| TotalSuppliesValueIncTax    | Invoice Total value of Supplies including Tax         |
| TotalSuppliesCharge         | A total amount of Invoice supplies excluding the tax  |
| TotalSuppliesQuantity       | Invoice Sum of all Supply<br>Quantities               |
| TotalLabourValueIncTax      | Invoice Total value of Labour<br>excluding Tax        |
| TotalLabourValueExTax       | Invoice Total value of Labour including Tax           |
| TotalLabourCharge           | A total amount of invoice<br>labour excluding the tax |
| TotalLabourHours            | Invoice Total Labour Hours                            |
| TotalCallOutFeeExTax        | Invoice Total fee of Callouts excluding Tax           |
| TotalCallOutFeeIncTax       | Invoice Total fee of Callouts including Tax           |
| TotalCallOutIncludedMinutes | Total amount of included<br>Invoice Callout Minutes   |

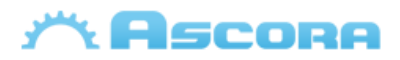

| TotalLabourNoCallOutExTax                  | Invoice Total value of Labour<br>(excluding Callouts and Tax)                                 |
|--------------------------------------------|-----------------------------------------------------------------------------------------------|
| TotalLabourNoCallOutIncTax                 | Invoice Total value of Labour<br>(excluding Callouts and<br>including Tax)                    |
| TotalLabourSupplyValueExTax                | Invoice Total value of both<br>Labour and Supplies excluding<br>tax                           |
| TotalLabourSupplyValueIncTax               | Invoice Total value of both<br>Labour and Supplies including<br>tax                           |
| Discount                                   | Invoice Value of level discount given                                                         |
| TotalAmountExTax                           | Invoice Total value of the excluding Tax                                                      |
| TotalTax                                   | Invoice Total value of Tax                                                                    |
| TotalIncTax Invoice Total value inc<br>Tax |                                                                                               |
| TotalCallOutFeeExTax                       | Total Callout Fees excluding Tax                                                              |
| TotalPayments                              | Invoice Total payments received to date                                                       |
| TotalCreditCardSurcharge                   | Value of credit card surcharge applied from payments                                          |
| TotalDue                                   | Invoice Current balance due on                                                                |
| SignedOffStatement                         | Configured Sign-off Statement                                                                 |
| SignedOffBy                                | Name of the Signed Off                                                                        |
| Signature                                  | Placement for the Signature<br>Image (Must be placed into the<br>Title of the inserted image) |
| EquipmentName                              | Translation given to<br>"Equipment"                                                           |
| SuppliesName                               | Translation given to "Supply"                                                                 |
| ClientOrderNumberName                      | Translation given to "Client<br>Order Number"                                                 |
| PaymentTerm                                | Name of the Payment Terms                                                                     |
| PurchaseOrderNumberName                    | Translation given to "Purchase<br>Order Number"                                               |

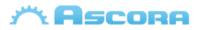

| QuoteNumber      | Quote Number of the related Quotation             |
|------------------|---------------------------------------------------|
| QuoteName        | Quote Name of the related<br>Quotation            |
| JobNumber        | Job Number related to the<br>Invoice              |
| JobName          | Job Name related to the Invoice                   |
| JobNumberName    | Translation given to Job<br>Number                |
| JobCompleted     | Date on which the Job was completed               |
| JobType          | Job Type related to the Invoice                   |
| JobDescription   | Job Description related to the<br>Invoice         |
| JobCreatedOn     | Job created date related to the<br>Invoice        |
| TimeLogged       | Job Time Logged related to the<br>Invoice         |
| TimeResponded    | Job Time Responded related to the Invoice         |
| LastCheckOutDate | Last check out date of when the job was completed |
| LastCheckOutTime | Last check out time of when the job was completed |
| JobAddressLine1  | Job Address Line 1 related to the Invoice         |
| JobAddressLine2  | Job Address Line 2 related to the Invoice         |
| JobAddressLine3  | Job Address Line 3 related to the Invoice         |
| JobSuburb        | Job Suburb related to the<br>Invoice              |
| JobState         | Job State related to the Invoice                  |
| JobPostcode      | Job Postcode related to the<br>Invoice            |
| JobCountry       | Job Country related to the<br>Invoice             |
| ClaimName        | Invoice Claim Name                                |

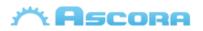

| ClaimNumber                              | Claim Number                                         |
|------------------------------------------|------------------------------------------------------|
| ClaimPurchaseOrderNumber                 | Claim Purchase Order Number                          |
| ClaimTotalValueContractIncTax            | Claim total contract value including tax             |
| ClaimTotalValueContractExTax             | Claim total contract value excluding tax             |
| ClaimTotalValueExTax                     | Claim total value excluding tax                      |
| ClaimTotalValueIncTax                    | Claim total value including tax                      |
| ClaimTotalValueToDateExTax               | Claim total value to date excluding tax              |
| ClaimTotalValueToDateIncTax              | Claim total value to date including tax              |
| ClaimTotalPercentIncTax                  | Claim total percentage including tax                 |
| ClaimTotalPercentToDateExTax             | Claim total percentage to date excluding tax         |
| ClaimTotalBalanceRemainingIncTax         | Claim total balance remaining including tax          |
| ClaimTotalBalanceRemainingExTax          | Claim total balance remaining excluding tax          |
| ClaimTotalRetentionIncTaxValue           | Claim Total Retention Inc Tax<br>Value               |
| ClaimTotalRetentionAmountExTaxValue      | Claim Total Retention Amount<br>Ex Tax Value         |
| PreviousClaimTotalExTax                  | Previous claims total including tax                  |
| PreviousClaimTotalIncTax                 | Previous claims total including tax                  |
| PreviousClaimWithoutVariationTotalExTax  | Previous Claim total without variation excluding tax |
| PreviousClaimWithoutVariationTotalIncTax | Previous Claim total without variation including tax |
| PreviousVariationClaimTotalExTax         | Previous Variation Claim total excluding tax         |
| PreviousVariationClaimTotalIncTax        | Previous Variation Claim total including tax         |
| PreviousClaimTotalPaid                   | Previous claim total paid                            |

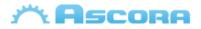

| PreviousClaimTotalBalance                   | Previous claim total balance including tax                      |
|---------------------------------------------|-----------------------------------------------------------------|
| PreviousClaimTotalRetentionIncTaxValue      | Previous claims total rentention inc tax value                  |
| PreviousClaimTotalRetentionAmountExTaxValue | Previous claims total retention<br>amount ex tax value          |
| RetentionAmountExTax                        | Retention total value excluding tax                             |
| RetentionIncTax                             | Retention total value including tax                             |
| RetentionRemaining                          | Retention Remaining                                             |
| TotalLessRetentionExTax                     | Total Less Retention Remaining<br>Ex Tax                        |
| TotalLessRetentionTax                       | Total Less Retention Remaining<br>Tax                           |
| TotalLessRetentionIncTax                    | Total Less Retention Remaining<br>Inc Tax                       |
| ClaimTotalVariationExTax                    | Claim Total Variation Ex Tax                                    |
| ClaimTotalVariationIncTax                   | Claim Total Variation Inc Tax                                   |
| ClaimTotalVariationToDateExTax              | Claim Total Variation to Date Ex<br>Tax                         |
| ClaimTotalVariationToDateIncTax             | Claim Total Variation to Date<br>Inc Tax                        |
| VariationTotalBalanceRemainingExTax         | Variation Total Balance<br>Remaining Ex Tax                     |
| VariationTotalBalanceRemainingIncTax        | Variation Total Balance<br>Remaining Inc Tax                    |
| ClaimTotalVariationValueExTax               | Claim Total Variation Value Ex<br>Tax                           |
| ClaimTotalVariationValueIncTax              | Claim Total Variation Value Inc<br>Tax                          |
| ClaimTotalWithoutVariationExTax             | Claim Total Without Variation Ex<br>Tax                         |
| ClaimTotalWithoutVariationIncTax            | Claim Total Without Variation<br>Inc Tax                        |
| TotalValueWithoutVariationExTax             | Total Value Without Variation Ex<br>Tax (for the current claim) |

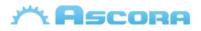

| TotalValueWithoutVariationIncTax              | Total Value Without Variation<br>Inc Tax                 |
|-----------------------------------------------|----------------------------------------------------------|
| TotalValueClaimedToDateWithoutVariationExTax  | Total Value Claimed to Date<br>Without Variation Ex Tax  |
| TotalValueClaimedToDateWithoutVariationIncTax | Total Value Claimed to Date<br>Without Variation Inc Tax |
| BalanceRemainingExTaxWithoutVariation         | Balance Remaining Ex Tax<br>Without Variation            |
| BalanceRemainingIncTaxWithoutVariation        | Balance Remaining Inc Tax<br>Without Variation           |
| TotalDueExclusiveTax                          | Total Due Exclusive Tax                                  |
| TotalTaxOnPayment                             | Total Tax on Payment                                     |
| ClaimTotalLessRetentionExTax                  | Claim Total Less Retention Ex<br>Tax                     |
| ClaimTotalLessRetentionTax                    | Claim Total Less Retention Tax                           |
| ClaimTotalLessRetentionIncTax                 | Claim Total Less Retention Inc<br>Tax                    |
| TotalBalanceDueLessRetentionExTax             | Total Balance Due Less<br>Retention Ex Tax               |
| TotalBalanceDueLessRetentionIncTax            | Total Balance Due Less<br>Retention Inc Tax              |
| PreviousClaimTotalLessRetentionExTax          | Previous Claim Total Less<br>Retention Ex Tax            |
| PreviousClaimTotalLessRetentionTax            | Previous Claim Total Less<br>Retention Tax               |
| PreviousClaimTotalLessRetentionIncTax         | Previous Claim Total Less<br>Retention Inc Tax           |
| VariationTotalLessRetentionExTax              | Variation Total Less Retention<br>Ex Tax                 |
| VariationTotalLessRetentionIncTax             | Variation Total Less Retention<br>Inc Tax                |
| VariationTotalLessRetentionTax                | Variation Total Less Retention<br>Tax                    |
| ClaimTotalLessRetentionWithoutVariationExTax  | Claim Total Less Retention<br>Without Variation Ex Tax   |
| ClaimTotalLessRetentionWithoutVariationIncTax | Claim Total Less Retention<br>Without Variation Inc Tax  |
| ClaimTotalLessRetentionWithoutVariationTax    | Claim Total Less Retention<br>Without Variation Tax      |

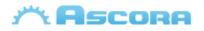

- \* you can also include
  - Company details, see: Company Detail Fields.
  - Site customer info, see: Site Customer Fields.
  - Billing customer info, see: Billing Customer Fields.
  - Assigned user info, see Assigned User Fields.
  - General Tables, see: General Additional Tables.
  - Invoice tables, see: Invoice Additional Tables.

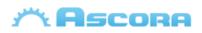

# **Purchase Order Detail Fields**

Purchase Order Header Fields need to be covered between the merge fields «GroupStart:PurchaseOrder» to «GroupEnd:PurchaseOrder» to be displayed, more info see: **Preparing the Document** 

### **Purchase Order Header Fields\***

| Purchase Order Information |                                                                                                    |
|----------------------------|----------------------------------------------------------------------------------------------------|
| PurchaseOrderNumber        | Number assigned to the Purchase Order                                                                                       |
| PurchaseOrderDateSent      | Date on which the Purchase Order was sent                                                                                   |
| PurchaseOrderDateRequired  | Date on which the Purchase Order is required                                                                                |
| TimeRequired               | Time on which the Purchase Order is required                                                                                |
| PurchaseOrderReference     | A purchase Order Reference                                                                                                  |
| PurchaseOrderOrderedBy     | Person who order the Purchase Order                                                                                         |
| PurchaseOrderDeliverTo     | Type of Purchase Order, Yard, Site, or Pickup                                                                               |
| PurchaseOrderNotes         | Purchase Order Notes                                                                                                    |
| PurchaseOrderInstructions  | Purchase Order Instructions                                                                                                 |
| PurchaseOrderInstructions  | Purchase Order Instructions                                                                                                 |
| TotalAmountExTax           | Purchase Order Subtotal                                                                                                    |
| TotalTax                   | Purchase Order Tax                                                                                                    |
| TotalAmountIncTax          | Purchase Order Total Amount                                                                                                 |
| TotalClaimedIncTax         | Total Claimed on Supplier Invoices                                                                                          |
| PurchaseOrderSubTotal      | Alias for TotalAmountExTax                                                                                                  |
| PurchaseOrderTax           | Alias for TotalTax                                                                                                    |
| PurchaseOrderTotal         | Alias for TotalAmountIncTax                                                                                                 |
| DeliveryAddressLine1       | Job address if the Purchase Order delivery is to Site,<br>Trading name of the company if is Yard<br>Otherwise "Will Pickup" |
| DeliveryAddressLine2       | Job Suburb, Postcode and State if PO is Site, Company<br>Address if is Yard, blank if is Pickup                             |
| DeliveryAddressLine3       | Company Suburb, Postcode and State if Purchase Order<br>Delivery is Yard                                                    |
| JobNumber                  | Job number associate to purchase order                                                                                      |
| JobName                    | Job name associate to purchase order                                                                                        |
| JobCompleted               | Job completed date associate to purchase order                                                                              |

### Ascora Document Fields

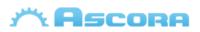

| JobType             | Job type associate to purchase order               |
|---------------------|----------------------------------------------------|
| JobDescription      | Job description associate to purchase order        |
| JobCreatedOn        | Job created on associate to purchase order         |
| SupplierName        | Supplier Full Name associate to Purchase Order     |
| SupplierPhone       | Phone number of the Supplier of the Purchase Order |
| SupplierFax         | Fax of the Supplier of the Purchase Order          |
| SupplierBN          | Supplier Business Number                           |
| SupplierFirstName   | Supplier First Name                                |
| SupplierLastName    | Supplier Last Name                                 |
| SupplierMobile      | Supplier Mobile                                    |
| SupplierEmail       | Supplier Email                                     |
| SupplierWebsite     | Supplier Website                                   |
| SupplierNotes       | Supplier Notes                                     |
| SupplierStreetLine1 | Supplier Street Address Line 1                     |
| SupplierStreetLine2 | Supplier Street Address Line 2                     |
| SupplierStreetLine3 | Supplier Street Suburb, Postcode and State         |
| SupplierPostalLine1 | Supplier Post Address Line 1                       |
| SupplierPostalLine2 | Supplier Post Address Line 2                       |
| SupplierPostalLine3 | Suppler Post Suburb, Postcode and State            |
|                     |                                                    |

\* you can also include:

- Company details, see: Company Detail Fields.
- Site customer info, see: Site Customer Fields.
- Billing customer info, see: Billing Customer Fields.
- Assigned user info, see Assigned User Fields.
- Purchase Order details, see: Purchase Order Additional Tables.

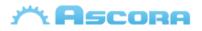

# **Scheduler Detail Fields**

Scheduler Header Fields need to be covered between the merge fields «GroupStart: Scheduler» to «GroupEnd: Scheduler» to be displayed, more info see: **Preparing the Document** 

### **Scheduler Header Fields\***

| Scheduler Information |                                                                         |
|-----------------------|-------------------------------------------------------------------------|
| SchedulerStartDate    | Start Date selected on the scheduler                                    |
| SchedulerStartMonth   | Start Date selected on the scheduler formatted with month date as name. |
| SchedulerEndDate      | End Date selected on the scheduler                                      |
| SchedulerEndMonth     | End Date selected on the scheduler formatted with month date as name.   |
| ClientOrderNumber     | Scheduler Client Order Number                                           |
| PurchaseOrderNumber   | Scheduler Purchase Order Number                                         |

\* You can also include:

- Company details, see: Company Detail Fields.
- Site customer info, see: Site Customer Fields.
- Billing customer info, see: Billing Customer Fields.
- Assigned user details, see Assigned User Fields.
- Scheduler details, see: Scheduler Detail Additional Tables.

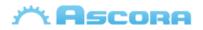

# **Customer Detail Fields**

### Site Customer Fields\*

| Site Customer         |                                                                                                    |
|-----------------------|----------------------------------------------------------------------------------------------------|
| SiteCustomerNo        | Site Customer Number                                                                                                    |
| SiteCustomerFirstName | Site Customer First Name                                                                                                    |
| SiteCustomerLastName  | Site Customer Last Name                                                                                                    |
| SiteCustomerName      | Site Customer Company Name if one is entered, otherwise<br>Site Customer First and Last Name                                               |
| SiteCustomerNotes     | Site Customer Notes                                                                                                    |
| SiteCustomerSiteNotes | Site Customer Site Notes                                                                                                    |
| SiteCustomerBN        | Site Customer Business number                                                                                                    |
| SiteCustomerPhone     | Site Customer **Phone or Partner's Phone                                                                                                   |
| SiteCustomerMobile    | Site Customer **Mobile Number                                                                                                    |
| SiteCustomerFax       | Site Customer **Fax Number                                                                                                    |
| SiteCustomerEmail     | Site Customer **Email Address                                                                                                    |
| SiteAddressLine1      | Site Customer Address Line 1                                                                                                    |
| SiteAddressLine2      | Site Customer **Address Line 2                                                                                                    |
| SitePlainAddressLine2 | Site Customer Address Line 2                                                                                                    |
| SiteAddressLine3      | Site Customer **Suburb, State and Postcode                                                                                                 |
| SiteAddressSuburb     | Site Customer Suburb                                                                                                    |
| SiteAddressPostcode   | Site Customer Postcode                                                                                                    |
| SiteAddressState      | Site Customer Address                                                                                                    |
| SiteAddressCountry    | Site Customer Country                                                                                                    |
| SiteContactFirstName  | First Name of the Site Contact on the Job / Quotation if one is selected, otherwise the Contact First Name of the Site Customer            |
| SiteContactFullName   | Full name of the Site Contact on the Job / Quotation if one is selected, otherwise the Contact First and Last Name of the Billing Customer |
| SiteContactMobile     | Site Contact Mobile Number                                                                                                    |
| SiteContactPhone      | Site Contact Phone Number                                                                                                    |
| SiteContactEmail      | Site Contact Email                                                                                                    |
| SiteContactFax        | Site Contact Fax                                                                                                    |
| SiteContactRole       | Site Contact Role                                                                                                    |

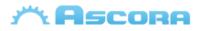

| Site Customer 2        |                                                   |
|------------------------|---------------------------------------------------|
| SiteCustomer2FullName  | Combines both the First Name and Last Name of the |
|                        | Second associated Site Customer                   |
| SiteCustomer2FirstName | Site Customer Second First Name                   |
| SiteCustomer2LastName  | Site Customer Second Last Name                    |
| SiteCustomer2Phone     | Site Customer Second Phone Number                 |
| SiteCustomer2Mobile    | Site Customer Second Mobile Number                |
| SiteCustomer2Email     | Site Customer Second Email                        |

\*you can also include those fields at

- Quotation, Job, Invoice, Purchase Order, Scheduler and Scheduler Details.

\*\* info from Site Contact on the Job / Quotation / Invoice if one is selected and has info entered, otherwise the info of the Site Customer.

\*\* If SiteAddressLine2 is empty, that will be replace by the info of SiteAddressLine3, then the field SiteAddressLine3 will be removed

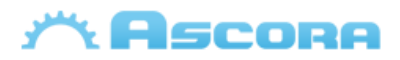

| Billing Customer         |                                                                                                    |
|--------------------------|----------------------------------------------------------------------------------------------------|
| BillingCustomerNo        | Billing Customer Number.                                                                                                    |
| BillingCustomerName      | Billing Customer Company Name if one is entered,<br>otherwise<br>Billing Customer First and Last Name.                                               |
| BillingCustomerFirstName | Billing Customer FirstName                                                                                                    |
| BillingCustomerLastName  | Billing Customer Last Name                                                                                                    |
| BillingCustomerNotes     | Billing Customer Notes.                                                                                                    |
| BillingCustomerSiteNotes | Billing Customer Site Notes.                                                                                                    |
| BillingCustomerBN        | Billing Customer Business number.                                                                                                    |
| BillingCustomerPhone     | Billing Customer Phone or Partner's Phone.                                                                                                    |
| BillingCustomerMobile    | Billing Customer **Mobile Number.                                                                                                    |
| BillingCustomerFax       | Billing Customer **Fax Number.                                                                                                    |
| BillingCustomerEmail     | Billing Customer **Email Address.                                                                                                    |
| BillingAddressLine1      | Billing Customer Address Line 1.                                                                                                    |
| BillingAddressLine2      | Billing Customer ***Address Line 2.                                                                                                    |
| BillingPlainAddressLine2 | Billing Customer Address Line 2.                                                                                                    |
| BillingAddressLine3      | Billing Customer ***Suburb, State and Postcode.                                                                                                    |
| BillingAddressSuburb     | Billing Customer Suburb.                                                                                                    |
| BillingAddressPostcode   | Billing Customer Postcode.                                                                                                    |
| BillingAddressState      | Billing Customer Address.                                                                                                    |
| BillingAddressCountry    | Billing Customer Country.                                                                                                    |
| BillingContactFirstName  | First Name of the Billing Contact on the Job / Quotation<br>if one is selected, otherwise the Contact First Name of the<br>Billing Customer.         |
| BillingContactFullName   | Full name of the Billing Contact on the Job / Quotation if<br>one is selected, otherwise the Contact First and Last Name<br>of the Billing Customer. |
| BillingContactMobile     | Billing Contact Mobile Number.                                                                                                    |
| BillingContactPhone      | Billing Contact Phone Number.                                                                                                    |
| BillingContactEmail      | Billing Contact Email.                                                                                                    |
| BillingContactFax        | Billing Contact Fax.                                                                                                    |
| BillingContactRole       | Billing Contact Role.                                                                                                    |

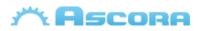

# Billing Customer 2BillingCustomer2FullNameCombines both the First Name and Last Name of<br/>the Second associated Site CustomerBillingCustomer2FirstNameBilling Customer Second First NameBillingCustomer2LastNameBilling Customer Second Last NameBillingCustomer2PhoneBilling Customer Second Phone NumberBillingCustomer2MobileBilling Customer Second Mobile NumberBillingCustomer2EmailBilling Customer Second Email

## **Billing Customer Fields\***

\* you can also include

#### - Quotation, Job, Invoice, Purchase Order, Scheduler and Scheduler Details.

\*\* info from Billing Contact on the Job / Quotation / Invoice if one is selected and has info entered, otherwise the info of the Billing Customer.

\*\*\* when BillingAddressLine2 is empty, BillingSmartAddressLine2 will be replace by the info of SiteAddressLine3, then the field SiteAddressLine3 will be removed

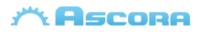

# **RFI Detail Fields**

RFI Header Fields need to be covered between the merge fields «GroupStart:RequestForInformation» to «GroupEnd:RequestForInformation» to be displayed, more info see: **Preparing the Document** 

## **RFI Header Fields\***

| RFI Information    |                                      |
|--------------------|--------------------------------------|
| Title              | Title of the RFI                     |
| RFINumber          | Unique number of RFI                 |
| Location           | Location associated to RFI           |
| Specification      | RFI Specifications                   |
| Status             | Status of RFI                        |
| Query              | Query associated to RFI              |
| ProposedSolution   | Solution proposed to RFI             |
| ContractorResponse | Main Contractor Response of RFI      |
| RFIDate            | Created Date of RFI                  |
| DateSent           | Date when RFI was sent               |
| DueBack            | Due Date of RFI                      |
| DateReceived       | Received Date of RFI                 |
| CostImpact         | Cost Impact of RFI                   |
| RFIContact         | RFI Contact                          |
| JobNumber          | Job Number related to the RFI        |
| JobName            | Job Name related to the RFI          |
| CompletedDate      | Date on which the Job was completed  |
| TotalAmountExTax   | Total amount of job excluding<br>Job |
| TotalAmountIncTax  | Total amount of job including<br>Job |
| TotalTax           | Total Tax on Job                     |
| ЈорТуре            | Job Type related to the RFI          |
| JobDescription     | Job Description related to the RFI   |

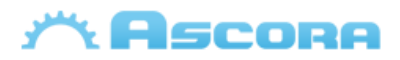

| ClientOrderNumber   | Client Order Number of Job                        |
|---------------------|---------------------------------------------------|
| PurchaseOrderNumber | Purchase Order Number of Job                      |
| WorkUndertaken      | Work Undertaken of the Job                        |
| CreatedOn           | Job created date related to the<br>RFI            |
| TimeLogged          | Job Time Logged related to the<br>RFI             |
| TimeResponded       | Job Time Responded related to the RFI             |
| LastCheckOutDate    | Last check out date of when the job was completed |
| LastCheckOutTime    | Last check out time of when the job was completed |
| JobAddressLine1     | Job Address Line 1 related to the RFI             |
| JobAddressLine2     | Job Address Line 2 related to the RFI             |
| JobAddressLine3     | Job Address Line 3 related to the RFI             |
| JobSuburb           | Job Suburb related to the RFI                     |
| JobState            | Job State related to the RFI                      |
| JobPostcode         | Job Postcode related to the RFI                   |
| JobCountry          | Job Country related to the RFI                    |

\* you can also include

- Company details, see: Company Detail Fields.
- Site customer info, see: Site Customer Fields.
- Billing customer info, see: Billing Customer Fields.

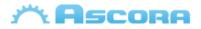

# **General Additional Tables**

The following **General Tables** works with **Quotes**, **Jobs** and **Invoice** header covered them, more info see: **Preparing the Document** 

#### Labour Fields\*

| Labour                  |                                                          |
|-------------------------|----------------------------------------------------------|
| Description             | Labour Role Description                                  |
| Hours                   | Hours charged                                            |
| HourlyRateExTax         | Hourly Rate for the Labour excluding tax                 |
| HourlyRateIncTax        | Hourly Rate for the Labour inclusive of tax              |
| AccountIncomeCode       | Income Account Code                                      |
| Notes                   | Labour Description                                       |
| RoleName                | Labour Role                                              |
| FirstName**             | First Name of the User associated with the Labour charge |
| LastName**              | Last Name of the User associated with the Labour charge  |
| FullName**              | First and Last Name associated with the Labour charge    |
| Date**                  | Date when was added Labour                               |
| LabourTotalAmountExTax  | Line Total for the Labour excluding tax                  |
| Тах                     | Line Total tax for the labour                            |
| LabourTotalAmountIncTax | Line Total for the Labour inclusive of tax               |
| Activity***             | Displays the Activity name for the Labour                |

\* Only applies to Quotes, Jobs, and Invoice, more info see: General Tables

\*\* Those fields only apply to **Jobs** and **Invoices** 

\*\*\* Only applies to Stages

#### Supply Fields\*

| Supply      |                                       |
|-------------|---------------------------------------|
| PartNumber  | Part Number field                     |
| Description | Description field                     |
| Annotation  | Entered Annotation against the Supply |

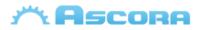

| Quantity                | Quantity of the Supply on the Quotation    |
|-------------------------|--------------------------------------------|
| UOM                     | Unit of measurement                        |
| Category                | Supply category                            |
| AccountIncomeCode       | Income Account Code                        |
| SupplyImage             | Image associated with the Supply.          |
| DisplayOrder            | Order in which the item will be displayed. |
| DateAdded               | Date when supply was added                 |
| SupplierName            | Supplier Name                              |
| UnitPriceExTax          | Unit Price of the Supply excluding tax     |
| UnitPriceIncTax         | Unit Price of the Supply inclusive of tax  |
| SupplyTotalAmountExTax  | Line Total for the Supply excluding tax    |
| Тах                     | Line Total Tax for the Supply              |
| SupplyTotalAmountIncTax | Line Total for the Supply inclusive of tax |

\* Only applies to Quotes, Jobs, and Invoice, more info see: General Tables

## **CallOutFee Fields\***

| CallOutFee   |                                             |
|--------------|---------------------------------------------|
| Name         | Name of the Callout Fee                     |
| AmountExTax  | Line Total of the Callout Fee excluding tax |
| Тах          | Line Total Tax of the Callout Fee           |
| AmountIncTax | Line Total of the Callout Fee including tax |

\* Only applies to Quotes, Jobs, and Invoice, more info see: General Tables

# **Equipment Fields\***

| Equipment        |                                            |
|------------------|--------------------------------------------|
| Number           | Number field from the Equipment            |
| Name             | Name field from the Equipment              |
| Make             | Make field from the Equipment              |
| Model            | Model field from the Equipment             |
| SerialNumber     | Serial Number field from the Equipment     |
| Supplier         | Supplier field from the Equipment          |
| InstallationDate | Installation Date field from the Equipment |

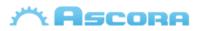

| CommissionDate                | Commission Date field from the Equipment                                                                      |
|-------------------------------|----------------------------------------------------------------------------------------------------|
| WarrantyExpiry                | Warranty Expiry field from the Equipment                                                                      |
| ServicePeriodStart            | Service Period Start field from the Equipment                                                                 |
| ServicePeriodEnd              | Service Period End field from the Equipment                                                                   |
| Location                      | Place set the Equipment                                                                                       |
| TestComments                  | Test Comments                                                                                                 |
| TestResult **                 | Test Status "Pass" "Fail" or empty.                                                                           |
| TestedBy **                   | User who test the Equipment                                                                                   |
| TestedOn **                   | Tested Date Field                                                                                             |
| ServiceInterval **            | Service Interval from the Equipment.                                                                          |
| EquipmentType **              | Equipment Type.                                                                                               |
| EquipmentTypeId **            | Auto numeric Equipment Type.                                                                                  |
| LastServiceDate               | Equipment Last Service Date                                                                                   |
| NextServiceDate               | Equipment Next Service Date                                                                                   |
| Barcode                       | Equipment Barcode                                                                                             |
| Notes                         | Equipment Notes                                                                                               |
| EquipmentCustomFields         | Copy all custom fields for Equipment Custom fields<br>(Custom Field Name: Custom Field Value).                |
| QuoteJobEquipmentCustomFields | Copy all custom fields for Job / Quote Equipment<br>Custom fields (Custom Field Name: Custom Field<br>Value). |

\* Only applies to Quotes, Jobs, and Invoice, more info see: General Tables

\*\* only apply for **Jobs** 

# **Annotation Fields\***

| Annotation |                         |
|------------|-------------------------|
| Annotation | Supply Annotation Field |

\* Only applies to Quotes, Jobs, and Invoice, more info see: General Tables

# **Booking Fields\***

Bookings

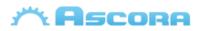

| BookingDate           | Date of booking                          |
|-----------------------|------------------------------------------|
| StartTime             | Time booking start                       |
| EndTime               | Time booking end                         |
| BookingNotes          | Notes for this Booking                   |
| AssignedUserName      | Full name user assigned to this booking  |
| AssignedUserFirstName | First name user assigned to this booking |
| AssignedUserLastName  | Last name user assigned to this booking  |
| AssignedUserTeam      | Team user assigned to this booking       |
| AssignedUserJobTitle  | Job Title user assigned to this booking  |
| AssignedUserMobile    | Mobile user assigned to this booking     |
| AssignedUserEmail     | Email user assigned to this booking      |

\* Only applies to **Quotes** and **Jobs**, more info see: **General Tables** 

#### **Note Fields\***

| Note          |                          |
|---------------|--------------------------|
| CreateOn      | Date note was created    |
| CreatedByName | User who create the note |
| Note          | Note description         |

\* Only applies to Quotes and Jobs, more info see: General Tables

# **Attachment Fields\***

| Attachment      |                            |
|-----------------|----------------------------|
| AttachmentImage | Date attachment was added  |
| CreatedOn       | Attachment image           |
| Name            | Filename of the Attachment |

\* Only applies to **Quotes** and **Jobs**, more info see: **General Tables** 

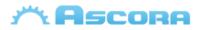

# **Quotation Additional Tables**

The following tables only work with **Quotes** header covered them, more info see: **Preparing the Document** 

## **Progress Payment Fields\***

| Progress Payments |                                                  |
|-------------------|--------------------------------------------------|
| PaymentNumber     | Number of the Progress Payment                   |
| Name              | Name of the Progress Payment                     |
| WhenDue           | When the Progress Payment has been marked as Due |
| Notes             | Notes against the Progress Payment               |
| Amount            | Total Value of the Progress Payment              |

\* to see how inclusion fields are integrate on quotes, see: Quotation tables.

#### **Inclusion Fields\***

| Inclusion             |                                                         |
|-----------------------|---------------------------------------------------------|
| Text                  | Inclusion description.                                  |
| * to coo how inclusio | n fields are integrate on quetes, sool Quetation tables |

\* to see how inclusion fields are integrate on quotes, see: Quotation tables.

## **Exclusion Fields\***

| Exclusion |                        |
|-----------|------------------------|
| Text      | Exclusion description. |

\* to see how exclusion fields are integrate on quotes, see: Quotation tables.

#### **Assumption Fields\***

| Exclusion |                                                              |
|-----------|--------------------------------------------------------------|
| Text      | Assumption description.                                      |
| * +       | antina fields and interacts an averter and Questation tables |

\* to see how assumption fields are integrate on quotes, see: Quotation tables.

# **Optional Supply Fields\***

| Optional Supply |                   |
|-----------------|-------------------|
| PartNumber      | Part Number field |
| Description     | Description field |

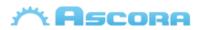

| Annotation        | Entered Annotation against the Supply      |
|-------------------|--------------------------------------------|
| Quantity          | Quantity of the Supply on the Quotation    |
| UOM               | Unit of measurement                        |
| Category          | Supply category                            |
| AccountIncomeCode | Income Account Code                        |
| SupplyImage       | Image associated with the Supply.          |
| UnitPriceExTax    | Unit Price of the Supply excluding tax     |
| UnitPriceIncTax   | Unit Price of the Supply inclusive of tax  |
| TotalAmountExTax  | Line Total for the Supply excluding tax    |
| Tax               | Line Total Tax for the Supply              |
| TotalAmountIncTax | Line Total for the Supply inclusive of tax |
| DisplayOrder      | Order in which the item will be displayed. |

\* to see how optional supplies fields are integrate on quotes, see: **Quotation tables.** 

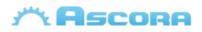

# **Quotation Section Additional Tables**

The following tables only work with **Quotes** header covered them, more info see: **Preparing the Document** 

#### **Quote Section Fields\***

| Section               |                                                    |
|-----------------------|----------------------------------------------------|
| SectionName           | Name of the Quotation Section                      |
| SectionDescription    | Full Description of the Quotation Section          |
| SectionJobType        | Job Type of the Quotation Section                  |
| SectionSubTotal       | Total Value of the Quotation Section excluding Tax |
| SectionTax            | Section Tax                                        |
| SectionSubTotalIncTax | Total Value of the Quotation Section including Tax |

\* to see how inclusion fields are integrate on quotes, see: \_Quotation Section tables – Section.

#### **Section Details Fields\***

| Section Details        |                                                                               |
|------------------------|-------------------------------------------------------------------------------|
| SectionNo              | Section Number                                                                |
| SectionName            | Section Name                                                                  |
| SectionDescription     | Section Quote Description                                                     |
| SectionJobType         | Section Job Type                                                              |
| InheritsQuoteAddress   | If the Section inherits the Parent Quote Address then<br>"Yes" otherwise "No" |
| SectionAddressLine1    | Section Address Line 1                                                        |
| SectionAddressLine2    | Section **Address Line 2                                                      |
| SectionAddressLine3    | Complied address for Section Suburb, State and Postcode                       |
| SectionAddressSuburb   | Section Suburb                                                                |
| SectionAddressPostcode | Section Postcode                                                              |
| SectionAddressState    | Section State                                                                 |
| SectionAddressCountry  | Section Country                                                               |
| SectionSubTotal        | Section Amount Excluding Tax                                                  |
| SectionSubTotalIncTax  | Section Amount Including Tax                                                  |

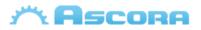

| SectionTax                 | Section Tax                                 |
|----------------------------|---------------------------------------------|
| TotalSectionSuppliesExTax  | Total of the Section Supplies Excluding Tax |
| TotalSectionSuppliesIncTax | Total of the Section Supplies Including Tax |
| TotalSectionLabourExTax    | Total of the Section labour Excluding Tax   |
| TotalSectionLabourIncTax   | Total of the Section labour Including Tax   |

\* to see how inclusion fields are integrate on quote section, see: Quotation Section tables – Section Details.

\*\* If SectionAddressLine2 is empty, that will be replace by the info of SectionAddressLine3, then the field SectionAddressLine3 will be removed

## **Section Inclusion Fields\***

| Inclusion              |                                                                                |
|------------------------|--------------------------------------------------------------------------------|
| Text                   | Inclusion description.                                                         |
| * to see how inclusion | fields are integrate on quote section, see: Quotation Section tables – Section |

#### **Section Exclusion Fields\***

Inclusion.

| Exclusion                   |  |
|-----------------------------|--|
| Text Exclusion description. |  |
| *· · · · · · · · ·          |  |

\* to see how exclusion fields are integrate on quotes, see: \_Quotation Section tables – Section Exclusion.

#### **Section Assumption Fields\***

| Exclusion                    |  |  |
|------------------------------|--|--|
| Text Assumption description. |  |  |
|                              |  |  |

\* to see how assumption fields are integrate on quotes, see: \_Quotation Section tables – Section Assumption.

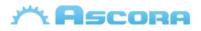

## Section Note Fields\*

| Note          |                          |
|---------------|--------------------------|
| CreateOn      | Date note was created    |
| CreatedByName | User who create the note |
| Note          | Note description         |

\* to see how note fields are integrate on quotes, see: **\_Quotation Section tables – Section Notes.** 

# **Section Attachment Fields\***

| Attachment      |                            |
|-----------------|----------------------------|
| AttachmentImage | Date attachment was added  |
| CreatedOn       | Attachment image           |
| Name            | Filename of the Attachment |

\* to see how attachment fields are integrate on quotes, see: **Quotation Section tables – Section** Attachment.

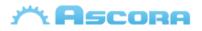

# **Quotation Stage Additional Tables**

The following tables only work with **Section Details** header covered them, more info see: **Preparing the Document** 

## **Stage Details Fields**

| Stage Details       |                            |
|---------------------|----------------------------|
| StageNo             | Stage Number               |
| StageName           | Stage Name                 |
| StageSubTotal       | Stage Amount Excluding Tax |
| StageSubTotalIncTax | Stage Amount Including Tax |
| StageTax            | Stage Tax                  |

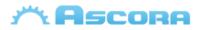

# **Job Additional Tables**

The following tables only work with **Job** header covered them, more info see: **Preparing the Document** 

## **Check Ins Fields\***

| Check Ins     |                                    |  |
|---------------|------------------------------------|--|
| CheckInDate   | Check in date                      |  |
| UserFullName  | Full name of the user              |  |
| UserFirstName | First name of the user             |  |
| StartTime     | Time check in start                |  |
| EndTime       | Time check out or end              |  |
| TotalHours    | Total hours                        |  |
| RoleName      | Role Name of the associated Labour |  |

\* to see how Check In fields are integrated Jobs, see: Job tables.

## **Note Fields\***

| Notes         |                          |
|---------------|--------------------------|
| CreateOn      | Date note was created    |
| CreatedByName | User who create the note |
| Note          | Note description         |

\* to see how Note fields are integrated to Jobs, see: Job tables.

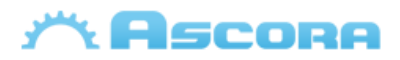

# **Attachment Fields\***

| Attachments     |                            |
|-----------------|----------------------------|
| CreatedOn       | Date attachment was added  |
| AttachmentImage | Attachment image           |
| Name            | Filename of the Attachment |

\* to see how Attachment fields are integrated to Jobs, see: Job tables.

# **Timesheet Fields\***

| Timesheet         |                                              |
|-------------------|----------------------------------------------|
| UserFullName      | Full name of the user                        |
| UserFirstName     | First name of the user                       |
| StartDateTime     | Timesheet date time starts                   |
| StartTime         | Timesheet time starts                        |
| EndDateTime       | Timesheet date time ends                     |
| EndTime           | Timesheet time ends                          |
| RateType          | Timesheet Rate Type                          |
| EntryType         | Timesheet Entry Type                         |
| TotalCost         | Timesheet Total Cost                         |
| Hours             | Timesheet Hours                              |
| MealBreakHours    | Timesheet meal break hours                   |
| IncludesMealBreak | Timesheet includes meal break                |
| Activity          | Displays the Activity name for the Timesheet |
| RoleName          | Role Name of the associated Labour           |

\* to see how Timesheet fields are integrated Jobs, see: Job tables.

\*\* Only applies to Stages.

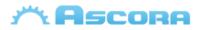

# **Invoice Additional Tables**

The following tables only work with **Invoice** header surrounding them, for more info please see: **Preparing the Document** 

## **Current Claim Fields\***

| Current Claim                      |                                                                       |
|------------------------------------|-----------------------------------------------------------------------|
| ClaimSectionName                   | Claim section name                                                    |
| DisplayOrder                       | Display Order of the claims                                           |
| ClaimPurchaseOrderNumber           | Claim Purchase Order Number                                           |
| ClaimValueContractIncTax           | Contract value including tax                                          |
| ClaimValueContractExTax            | Contract value excluding tax                                          |
| ClaimPercentIncTax                 | Claim percentage including tax<br>(will be the same for ex tax also!) |
| ClaimValueIncTax                   | Claim value including tax                                             |
| ClaimValueExTax                    | Claim value excluding tax                                             |
| ClaimPercentToDateExTax            | Claim percentage to date excluding tax                                |
| ClaimValueToDateExTax              | Claim value to date excluding tax                                     |
| ClaimValueToDateIncTax             | Claim value to date including tax                                     |
| ClaimRetentionAmountExTax          | Claim Retention Amount Ex Tax                                         |
| ClaimRetentionIncTax               | Claim Retention Inc Tax                                               |
| CurrentClaimLessRetentionExTax     | Current Claim Less Retention Ex Tax                                   |
| CurrentClaimLessRetentionIncTax    | Current Claim Less Retention Inc Tax                                  |
| CurrentClaimLessRetentionTax       | Current Claim Less Retention Tax                                      |
| ClaimNumber                        | Claim Number                                                          |
| ClaimSectionBalanceRemainingExTax  | Claim Section Balance Remaining Ex Tax                                |
| ClaimSectionBalanceRemainingIncTax | Claim Section Balance Remaining Inc Tax                               |
| ClaimBalanceRemainingExTax         | Claim Balance Remaining Ex Tax                                        |
| ClaimBalanceRemainingIncTax        | Claim Balance Remaining Inc Tax                                       |
| PriorClaimRetentionAmountExTax     | Prior Claim Retention Amount Ex Tax                                   |
| PriorClaimRetentionIncTax          | Prior Claim Retention Inc Tax                                         |
| BalanceDueLessRetentionExTax       | Balance Due Less Retention Ex Tax                                     |
| BalanceDueLessRetentionIncTax      | Balance Due Less Retention Inc Tax                                    |

\* to see how current claim fields are integrate to invoices, see Invoice tables.

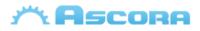

## **Previous Claim Fields\***

| Previous Claim                        |                                                |
|---------------------------------------|------------------------------------------------|
| ClaimNumber                           | Claim number                                   |
| InvoiceDate                           | Invoice date                                   |
| InvoiceNumber                         | Invoice number                                 |
| TotalClaimedExTax                     | Total claimed excluding tax                    |
| TotalClaimedIncTax                    | Total claimed including tax                    |
| TotalPaid                             | Total paid                                     |
| BalanceOutstandingExTax               | Balance outstanding excluding tax              |
| BalanceOutstandingIncTax              | Balance outstanding including tax              |
| ClaimName                             | Claim Name                                     |
| PriorClaimTotalBalanceRemainingExTax  | Prior Claim Total Balance Remaining Ex<br>Tax  |
| PriorClaimTotalBalanceRemainingIncTax | Prior Claim Total Balance Remaining Inc<br>Tax |
| PriorClaimRetentionAmountExTax        | Prior Claim Retention Amount Ex Tax            |
| PriorClaimRetentionIncTax             | Prior Claim Retention Inc Tax                  |
| PreviousClaimLessRetentionExTax       | Previous Claim Less Retention Ex Tax           |
| PreviousClaimLessRetentionTax         | Previous Claim Less Retention Tax              |
| PreviousClaimLessRetentionIncTax      | Previous Claim Less Retention Inc Tax          |

\* to see how previous claim fields are integrate to invoices, see Invoice tables.

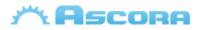

# **Current Variation Claim Fields\***

| Current Variation Claim            |                                                                       |
|------------------------------------|-----------------------------------------------------------------------|
| ClaimSectionName                   | Claim section name                                                    |
| DisplayOrder                       | Display Order of the variation claims                                 |
| ClaimPurchaseOrderNumber           | Claim Purchase Order Number                                           |
| ClaimValueContractIncTax           | Contract value including tax                                          |
| ClaimValueContractExTax            | Contract value excluding tax                                          |
| ClaimPercentIncTax                 | Claim percentage including tax<br>(will be the same for ex tax also!) |
| ClaimValueIncTax                   | Claim value including tax                                             |
| ClaimValueExTax                    | Claim value excluding tax                                             |
| ClaimPercentToDateExTax            | Claim percentage to date excluding tax                                |
| ClaimValueToDateExTax              | Claim value to date excluding tax                                     |
| ClaimValueToDateIncTax             | Claim value to date including tax                                     |
| ClaimRetentionAmountExTax          | Claim Retention Amount Ex Tax                                         |
| ClaimRetentionIncTax               | Claim Retention Inc Tax                                               |
| ClaimNumber                        | Claim Number                                                          |
| ClaimSectionBalanceRemainingExTax  | Claim Section Balance Remaining Ex Tax                                |
| ClaimSectionBalanceRemainingIncTax | Claim Section Balance Remaining Inc Tax                               |
| ClaimBalanceRemainingExTax         | Claim Balance Remaining Ex Tax                                        |
| ClaimBalanceRemainingIncTax        | Claim Balance Remaining Inc Tax                                       |
| PriorTotalClaimedExTax             | Prior / Previous Total Claim Ex Tax                                   |
| PriorTotalClaimedIncTax            | Prior / Previous Total Claim Inc Tax                                  |
| CurrentClaimLessRetentionExTax     | Current Claim Less Retention Ex Tax                                   |
| CurrentClaimLessRetentionIncTax    | Current Claim Less Retention Inc Tax                                  |
| CurrentClaimLessRetentionTax       | Current Claim Less Retention Tax                                      |
| BalanceDueLessRetentionExTax       | Balance Due Less Retention Ex Tax                                     |
| BalanceDueLessRetentionIncTax      | Balance Due Less Retention Inc Tax                                    |

\* to see how current variation claim fields are integrate to invoices, see Invoice tables.

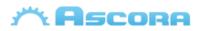

# **Purchase Order Additional Tables**

The following tables only work with **Purchase Order** covered them, more info see: **Preparing the Document** 

## **Purchase Order Line\***

| Purchase Order Line |                                 |
|---------------------|---------------------------------|
| PartNumber          | Supply part number              |
| Description         | Supply description              |
| Quantity            | Supply quantity ordered         |
| Annotation          | Supply annotation               |
| UnitPriceExTax      | Supply Unit Price Excluding Tax |
| UnitPriceIncTax     | Supply Unit Price Including Tax |
| UnitPrice           | Alias for UnitPriceExTax        |
| IsTaxable           | Supply taxable                  |
| LineTotalExTax      | Total price excluding tax       |
| LineTotalIncTax     | Total price including tax       |
| LineTotal           | Alias for LineTotalExTax        |
| UOM                 | Unit of Measurement             |

\* to see how purchase order line fields are integrate to purchase orders, see **Purchase Order Tables.** 

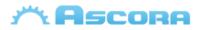

# **Scheduler Additional Tables**

The following tables only work with **Scheduler** header covered them; more info see: **Preparing the Document** 

#### **Scheduler Detail Fields\***

| Scheduler Details   |                                         |
|---------------------|-----------------------------------------|
| BookingStartDate    | Date when start a booking               |
| BookingStartTime    | Time when start a booking               |
| BookingStartMonth   | Month name when start a booking         |
| BookingEndDate      | Date when ends a booking                |
| BookingEndTime      | Time when ends a booking                |
| BookingEndMonth     | Month name when ends a booking          |
| BookingTimeWindow   | Time window of a booking                |
| BookingTotalHours   | Total Hours of the booking              |
| BookingNotes        | A note of booking                       |
| Number              | A job / quote number                    |
| Name                | A job / quote name                      |
| Description         | A job / quote description               |
| Status              | A job / quote status                    |
| ЈоbТуре             | A job type of the job / quote           |
| TotalAmountExTax    | A job / quote total amount excluded tax |
| TotalTax            | A job / quote total tax                 |
| TotalAmountIncTax   | A job / quote total amount included tax |
| BookingAddressLine1 | A job / quote address line 1            |
| BookingAddressLine2 | A job / quote address line 2            |
| BookingAddressLine3 | A job / quote address line 3            |
| BookingSuburb       | A job / quote suburb                    |
| BookingState        | A job / quote state                     |
| BookingPostcode     | A job / quote postcode                  |
| BookingCountry      | A job / quote country                   |

\* To see how scheduler detail fields are integrated into the scheduler, see scheduler tables.

\*\* you can also include:

- Site customer info, see: Site Customer Fields.

- Billing customer info, see: Billing Customer Fields.

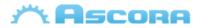

- Assigned user info, see Assigned User Fields.

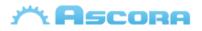

# **RFI Additional Tables**

The following tables only work with **Scheduler** header covered them; more info see: **Preparing the Document** 

## **Attachment Fields \***

| Attachment Details  |                            |
|---------------------|----------------------------|
| AttachmentImage     | Attachment image           |
| AttachmentName      | Filename of the Attachment |
| AttachmentCreatedOn | Date attachment was added  |

\* To see how scheduler detail fields are integrated into the RFI, see RFI tables.

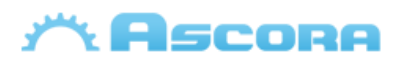

# **Custom Field Tables**

Custom Fields can be setup for many areas such as Quote, Job, Equipment, etc. and can be displayed on generated documents. The process will be the same for all areas.

#### **Parent Details**

To display the value of a Custom Field in a parent detail area (**QuoteDetails**, **JobDetails**, etc), create a MergeField with the same name as the Custom Field. Ensure the spelling, including any punctuation and spaces, is correct.

| Custom Field |                                                                       |
|--------------|-----------------------------------------------------------------------|
| CustomField  | Will display the value for the Custom Field named <b>CustomField</b>  |
| Custom Field | Will display the value for the Custom Field named <b>Custom Field</b> |

#### **Section Details**

To display the value of a Custom Field in a parent detail area (QuoteDetails, JobDetails, etc), create a MergeField with the same name as the Custom Field prefixed with the word "Section". Ensure the spelling, including any punctuation and spaces, is correct.

| Custom Field         |                                                                              |
|----------------------|------------------------------------------------------------------------------|
| Section CustomField  | Will display the value for the Custom Field named <b>Section CustomField</b> |
| Section Custom Field | Will display the value for the Custom Field named <b>Custom Field</b>        |